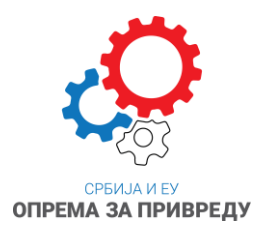

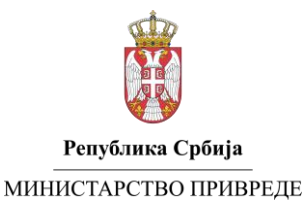

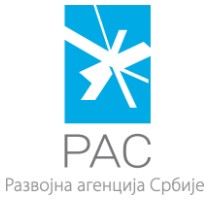

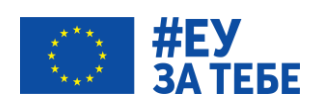

### **ИНСТРУКЦИЈА ЗА ОСЛОБАЂАЊЕ ОД ПДВа И ЦАРИИНЕ**

У склопу реализације Програма подршке малим предузећима за набавку опреме у 2023. (у даљем тексту: Програм) години, у складу са позитивноправним прописима ЕУ и Републике Србије, као и међународним споразумима потписаним са ЕУ и њеним чланицама, врши се ослобађање од Пореза на додату вредност (ПДВ ) и царину (приликом увоза) за набављена добра, тј. за њих се спроводи одговарајуће пореско ослобађање у складу са прописима Републике Србије.

**Корисници Програма имају обавезу да се ослободе од ПДВ приликом набавке опреме. Уколико се набавља опрема из иностранства корисник се ослобађа од ПДВа и царине.**

 Kорисници Програма, када опрему набављају у земљи или иностранству уз делимично финасирање **кредитима пословних банака,** ослобођају се од плаћања ПДВ и то:

1. Уколико се набавља опрема oд ино добављача, од ПДВа се ослобађа промет који настаје приликом увоза опреме, на основу фактуре између ино добављача и корисника; 2. Уколико се набавља опрема од домаћег добављача, од ПДВа се ослобађа промет који настаје на основу профактуре између домаћег добављача и корисника.

 Kорисници Програма, када опрему набављају у земљи или иностранству уз делимично финасирање **путем финансијског лизинга**, ослобођају се плаћања ПДВ и то:

1. Уколико се набавља опрема од ино добављача по принципу Lease-sale-back, од ПДВа се ослобађа промет који настаје приликом увоза опреме, на основу фактуре између ино добављача и корисника; (каснији промет ове опреме између корисника и лизинг компаније подлеже плаћању ПДВ),

2. Уколико се набавља опрема од домаћег добављача, од ПДВа се ослобађа промет који настаје између лизинг куће и корисника на основу профактуре коју мора лизинг кућа издати кориснику.

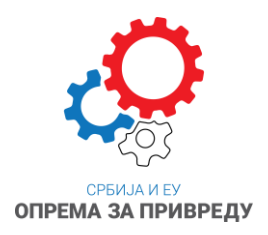

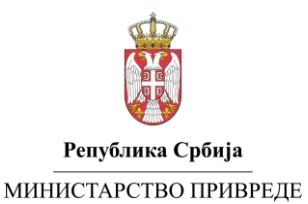

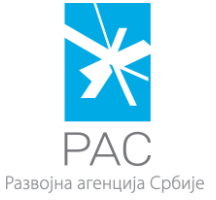

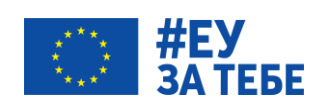

# **ПРОЦЕДУРА ОСЛОБАЂАЊА ОД ПДВ-а**

Развојна агенција Србије ће на порталу Пореске Управе, након потписивања уговора о додели бесповратних средстава са корисником,(без обзира да ли се ради о домћем или ино добављачу) унети за сваког корисника потребне податке:

- Назив уговора
- Број уговора
- Вредност уговора
- Валута
- Датум потписивања уговора
- Датум почетка реализације уговора
- Датум завршетка реализације уговора
- Податке о овлашћеној особи корисника за подношење захтева за ослобађање од ПДВ (име и презиме, ЈМБГ, адреса, тел и мејл) и
- Приложити скенирану копију уговора РАС-корисник (и евентуално припадајући анексе уколико су сачињени).

Корисник Програма ослобађање од ПДВ-а код Пореске Управе треба да обави искључиво након потписивања Уговора са РАСом, након добијања Потврде од стране РАСа да је претходно унет Уговор одобрен од стране ПУ, тј. да је Уговор регистрован у Пореској Управи.

Захтев за ослобађање од ПДВ код Пореске Управе може у име корисника поднети само лице овлашћено за ту сврху, чији ће се дигитални сертификат користити приликом логоваља и подношења пријаве ППО-ПДВ Образац преко портала ePorezi. Подаци о особи овлашћеној за подношење захтева за ослобађање од ПДВ (име и презиме, ЈМБГ, адреса, тел и мејл) биће достављени РАСу, приликом потписивања уговора РАСкорисник, од стране корисника.

Уколико се промени овлашћена особа корисника - потписник ППО ПДВ обрасца, корисник је дужан да обавезно достави РАСу обавештење о томе са подацима новог потписника.

Дигитално потписана потврда о пореском ослобођењу, у ПДФ облику, се не шаље кориснику, већ је корисник преузима са портала еПорези када пријава ППО-ПДВ Образац буде обрађена и преведена у статус "ОДОБРЕН".

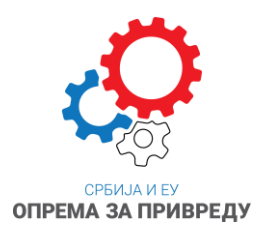

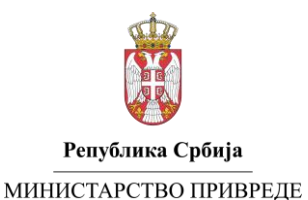

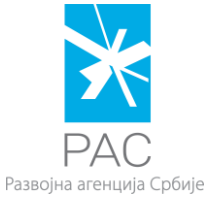

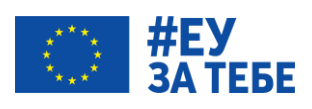

#### **Напомена:**

- Ако корисник набавља опрему од домаћег добављача који није у систему ПДВ онда се такав промет добара не ослобађа од ПДВ, што мора бити назначено на Профактури.
- Ако корисник средстава није обвезник ПДВ-а а набавља опрему од добављача који је обвезник ПДВ, примењује се поступак ослобађања од ПДВ у складу са овом инструкцијом.
- У случају промета добара и услуга из области грађевинасрства (соларни панели) где је у складу са чл. 10. став 2. тачка 3. Закона о ПДВ порески дужник прималац добара и где су испуњени остали услови из наведеног члана, такође постоји обавеза ослобађања од ПДВ од стране корисника. Потребно је приликом попуњавања ППО ПДВ обрасца у делу "Подаци о обвезнику" означити поље "Порески дужник".

# **ПОСТУПАК ОСЛОБАЂАЊА ОД ПДВ-А КОД ПОРЕСКЕ УПРАВE**

# **У СЛУЧАЈУ ДОБАЋЕГ ДОБАВЉАЧА**

Поступак ослобађања од ПДВ-а код Пореске Управје нужно је спровести **пре било ког извршеног плаћања/испоруке опреме** и то у року за набавку опреме који је дефинисан Уговором РАС-Корисник.

Уколико се плаћање врши из више рата, за сваку појединачну рату се подноси ППО ПДВ образац, тј. захтев за ослобађање од ПДВ-а и одоговарајућа пратеће документација. Без обзира што профактура гласи на целокупан износ сваки промет за који постоји обавеза издавања појединачног рачуна мора имати своју припадајућу потврду о пореском ослобођењу (нпр. уколико се издаје авансни рачун, а касније коначан потребно је обезбедити две потврде о пореском ослобођењу).

Уколико се плаћа из више рата лице овлашћено за подношења пријаве ППО-ПДВ Образац преко портала ePorezi попуњава пријаву и уноси вредност.

Потребно је да корисник приликом подношења захтева за ослобађање од ПДВ у Пореској Управи достави скенирану копију ПРОФАКТУРЕ (добављача). Изузетно, у случају када се набавља опрема од домаћег добављача, путем финансијског лизинга, Пореској Управи се доставља скенирана копија профактуре лизинг куће.

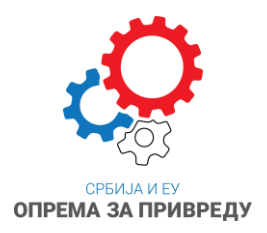

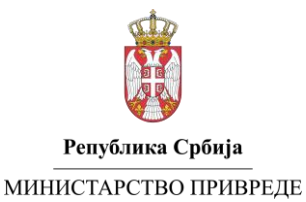

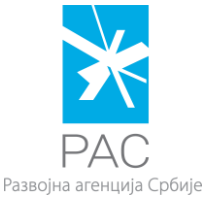

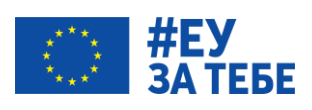

Профактура која се прилаже код ПУ за ослобођање од ПДВ мора бити идентична профактури која је предата као конкурсна документација и на основу које је донето Решење о додели средстава (осим у случају када се набавља опрема од домаћег добављача, путем финансијског лизинга).

Како би се избегле накнадне корекције за потребе пореског ослобађања обавезан садржај профактуре у случају домаћег добављача:

• Податке о добављачу: назив, адресу, телефон и ПИБ (уколико се ради о домаћем добављачу). Уколико се ради о набавци опреме путем финансијског лизинга од домаћег добављача уносе се подаци лизинг куће.

- Податке о купцу (кориснику): назив, адресу и ПИБ
- Број Профактуре
- Место и датум издавања Профактуре

• Опис робе или услуга, јединицу мере, количину, цену, основицу за ПДВ, стопу ПДВ-а, износ ПДВ-а и укупан износ са ПДВ-ом

• Потпис и печат (уколико је Профактура пуноважан без потписа и печата, неопходно је то навести)

У случају домаћег добављача профактура не сме да садржи:

• Датум промета добара и датум валуте. Уколико садржи наведене датуме они морају бити бар четири месеца након издавања Профактуре.

• Напомене као нпр. "да се зарачунава камата, ако се не плати у одређеном року","У случају спора, утврђује се надлежност Основног суда у ... " и сл.

• Никако не сме бити написано рачун (фактура) уместо профактура.

Обавезан садржај фактуре издате од стране домаћег добављача и активационог рачуна (у случају када се набавља опрема од домаћег добављача, путем финансијског лизинга):

Издата фактура за промет за који је остварено пореско ослобођење ПДВ мора да садржи напомену о пореском ослобођењу: "ПДВ није исказан и обрачунат у складу са чланом 24, став 1, тачка 16а) Закона о ПДВ и потврде о пореском ослобођењу број \_\_\_\_\_\_\_\_\_\_\_\_\_\_\_\_\_\_\_\_\_\_\_\_\_\_\_(навести број) од \_\_\_\_\_\_\_\_\_\_\_ (навести датум) оверене од стране Порске управеи и на основу Уговора о Директном Гранту за Развојну агенцију - Повећани и технолошки побољшани производни капацитети микро и малих предузећа и предузетника.".

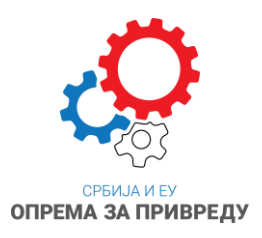

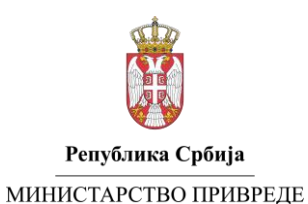

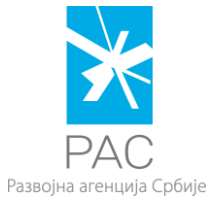

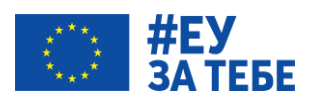

### **I ПОСТУПАК :**

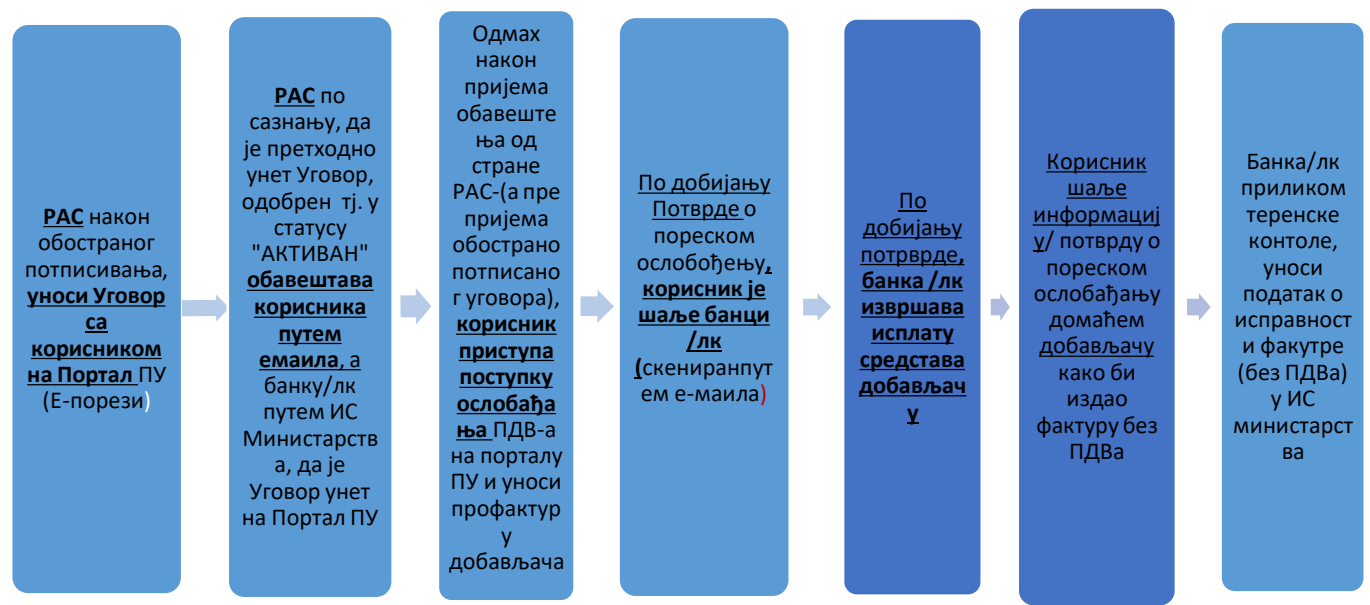

Финансијски администратор у оквиру РАС-а, по потписивању Уговора о додели бесповратних средстава, између РАС-а и корисника (у даљем тексту: Уговор), са обе стране, врши регистрацију Уговора (прилаже скениран Уговор) на Портал Пореске Управе (у даљем тексту ПУ).

За одобрење унетог уговора са корисником на портал еПорези Пореска управа не издаје Потврду. Пријава само мења статус из "ПОДНЕТ" у "АКТИВАН", или "ОДБАЧЕН" уз листу евентуралних неисправности како би РАС могао да изврши корекцију.

Финансијски администратор РАС-a по сазнању, да је претходно унет Уговор, одобрен тј. у статусу "АКТИВАН", од стране ПУ, шаље кориснику путем е-маил-а обавештење да је Уговор регистрован у ПУ као и податке о броју Уговора и броју Уговора о Директном Гранту.

У случају домаћег добављача корисник, по добијању обавештења од стране РАС-а да је по основу Уговора, статус пријаве одобрен тј. "АКТИВАН", приступа поступку ослобађања ПДВ-а по профактури добављача односно лизинг куће.

Корисник попуњава пријаву ППО-ПДВ Образац и из подајућег менија поља "Број пројекта" и "Број подгранта" бира адекватан податак (број) о уговору и уговору о директном гранту. Такође у наставку пријаве попуњава обавезна поља са подацима из профактуре која се скенира и доставља као прилог.

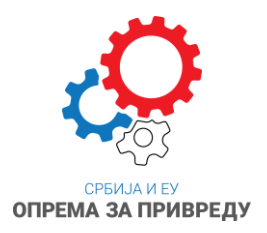

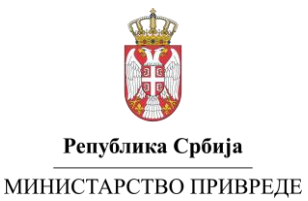

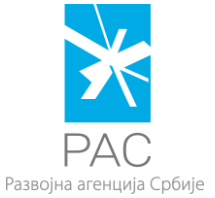

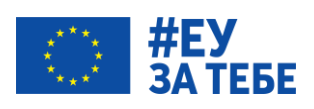

#### **Корисник у пољу Вредност промета, уноси нето вредност профактуре (вредност без ПДВ-а)**

Како би се време поступака ослобађања од ПДВ-а скратило, корисник може приступити регистрацији профактура на портал Е-Порези**,** по добијању обавештења од стране РАС-а, без обзира што још увек формално није примио обострано потписан Уговор (Уговор се шаље Поштом). Обавештење корисника од стране РАС-а путем емаила ће бити основ за покретање поступка ослобађања профактуре/а.

**Исплата од стране банака/л.к искључиво у случају домаћег добављача се помера на тренутак након извршеног пореског ослобођења промета опреме која се набавља**. Банке/лизинг куће имају **обавезу да НЕ врше исплату** средстава добављачима **пре провере Потврде о пореском ослобађању**.

Такође корисник шаље информацију/ скенирану Потврду о пореском ослобађању домаћег добављача који издаје фактуру без ПДВ-а а што контролише банка/ЛК приликом прве теренске контроле.

**Напомена:** У случају постојања више профактура, корисник ће регистровати све профактуре на портал ПУ-позивајући се на Уговор о Директном Гранту и исти Уговор о додели бесповратних средстава.

Било која замена иницијално издате профактуре, било да се ради о замени добављача опреме, смањење њене вредност или одустанка узрокује поновни поступак пред Комисијом за доделу бесповратних средстава, измену Решења о додели бесповратних средстава и Анекс иницијалног уговора. У оваквим случајевима, потребно је на порталу Е-порези радити измену односно сторно иницијалне пореске пријаве и изнова поновити цео поступак.

У поступку ослобађања ПДВ-а постоји ризик да услед формалних /техничких /суштинских/ неисправности Пореска пријава променити статус из "ПОДНЕТ" у "ОДБАЧЕН" уз листу неисправности. У том случају неопходно је да се Пореска пријава поднесе поново и то не изменом претходне већ формирањем нове пореске пријаве.

У случају да је у оквиру листе неисправности наведена порука "*нема довољно средстава по Уговору"* потребно је да привредни субјект контактира надлежну особу из РАС-а како би се усагласила динарска противвредност. У циљу усаглашавања динарске противвредности, неопходно је да привредни субјект достави података надлежној особи у РАС-у о датуму када је поднета пријава профактуре на портал Пореске управе.

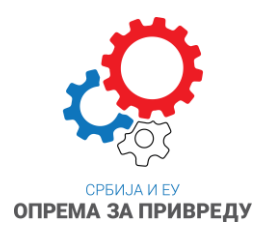

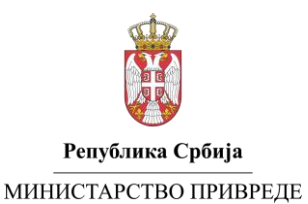

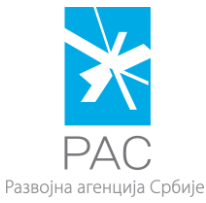

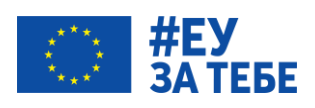

# **ПОСТУПАК ОСЛОБАЂАЊА ОД ПДВ-А КОД ПОРЕСКЕ УПРАВЕ**

# **У СЛУЧАЈУ ИНО ДОБАВЉАЧА**

Поступак ослобађања од ПДВ-а код Пореске Управе је нужно спровести након добијања ФАКТУРЕ од инодобављача и то у року за набавку опреме који је дефинисан Уговором РАС-Корисник.

У случају ино добављача потребно је да корисник приликом подношења захтева за ослобађање од ПДВ у Пореској Управи достави скенирану копију ФАКТУРЕ (добављача).

Сва документација која се доставља Пореској управи у циљу остваривања права на пореско ослобођење мора бити на српском језику.

У случају да су увозне фактуре на страном језику, у прилогу пријаве ППО-ПДВ Образац корисник доставља два прилога, и то скениран оригинал фактуре и скениран превод фактуре од овлашћеног преводиоца.

У случају ино добављача, пореско ослобађање се врши искључиво на цео износ нето вредности са фактуре, без обзира да ли се плаћање врши у целини или у ратама.

**Потребно је имати у виду да корисник као валуту факгуре на порталу Пореске Управе бира оригиналну валуту на коју гласи документ односно сваки појединачни документ у случају постојања више докумената односно фактура у случају ино-добављача или/и фактура у случају домаћег добављача.**

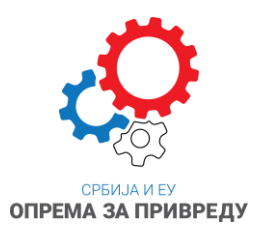

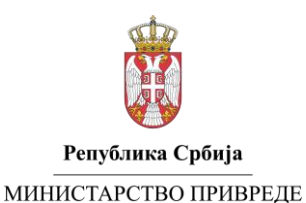

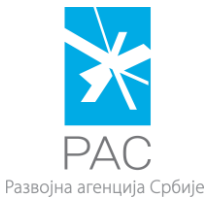

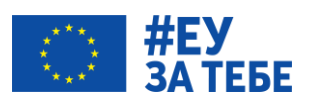

# **II ПОСТУПАК:**

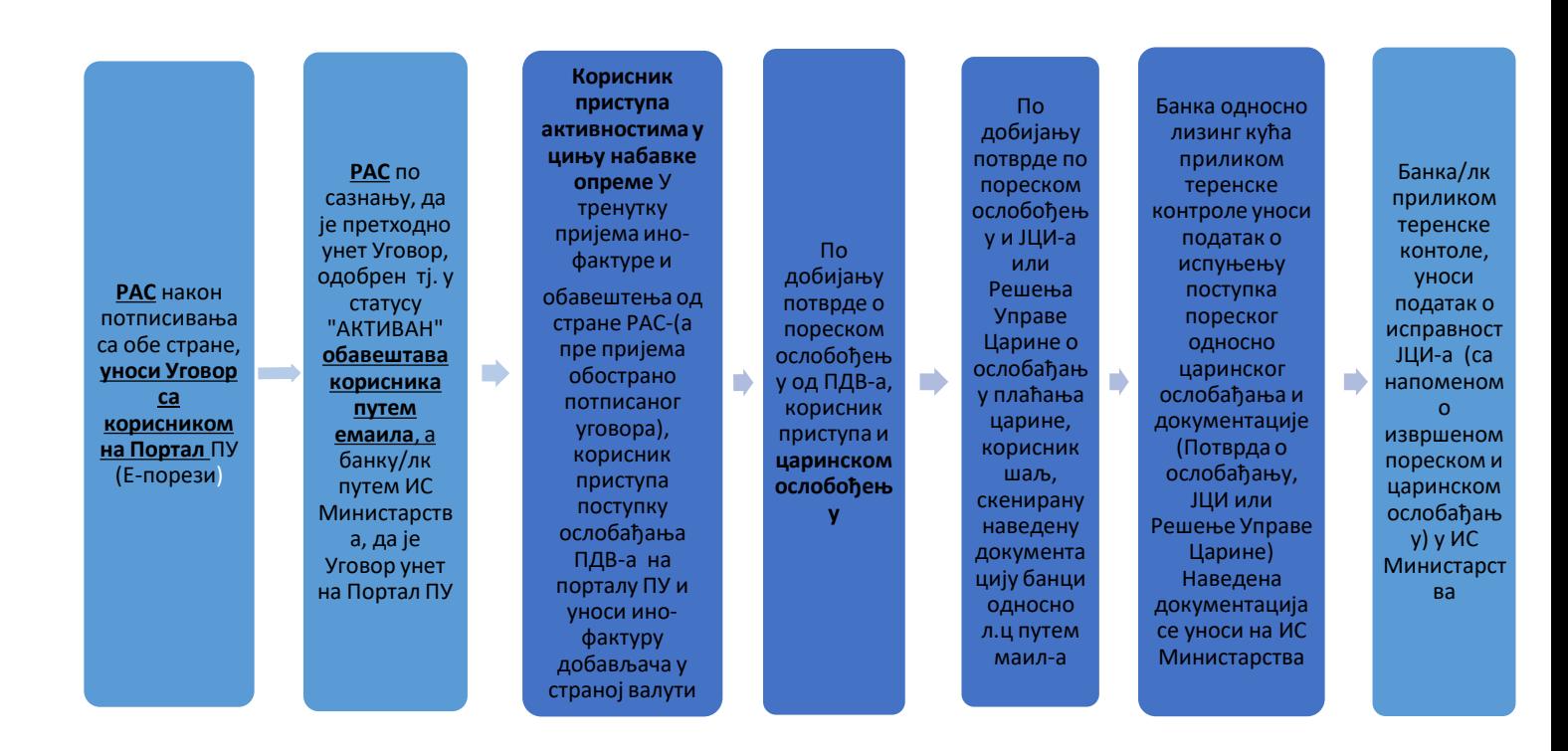

У случају ино добављача корисник по добијању обавештења од стране РАС-а да је по основу Уговора, статус пријаве одобрен тј. "АКТИВАН", и након добијања ФАКТУРЕ, приступа поступку ослобађања ПДВ-а, по ФАКТУРИ добављача односно лизинг куће.

На Порталу Е-Порези, корисник попуњава пријаву ППО-ПДВ Образац и из подајућег менија поља "Број пројекта" и "Број подгранта", бира адекватан податак (број) о уговору и уговору о директном гранту. Такође у наставку пријаве попуњава обавезна поља са подацима из ФАКТУРЕ (подаци ино-добављача), која се скенира и доставља као прилог **(плус превод фактуре на српски језик).** 

Приликом пропуњавања ППО-ПДВ Обрасца у случају ино-добављача чекира се поље "Директан увоз" у делу који се односи на врсту промета.

У поступку ослобађања ПДВ-а постоји ризик да услед формалних /техничких /суштинских/ неисправности Пореска пријава променити статус из "ПОДНЕТ" у "ОДБАЧЕН" уз листу неисправности. У том случају неопходно је да се Пореска пријава поднесе поново и то не изменом претходне већ формирањем нове пореске пријаве.

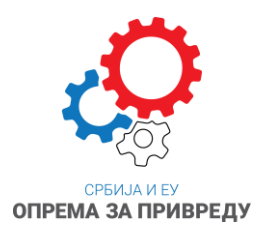

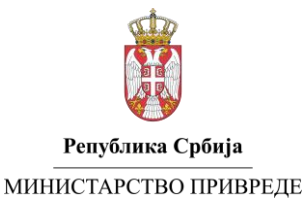

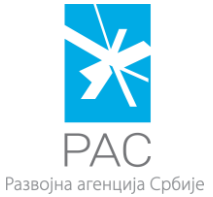

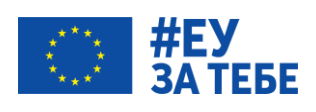

У случају да је у оквиру листе неисправности наведена порука "*нема довољно средстава по Уговору"* потребно је да привредни субјект контактира надлежну особу из РАС-а како би се усагласила динарска противвредност. У циљу усаглашавања динарске противвредности, неопходно је да привредни субјект достави података надлежној особи у РАС-у о датуму када је поднета пријава фактуре на портал Пореске управе.

Провера Потврде о пореском ослобађању врши се од стране банке/ЛК приликом теренске контроле (ако пре тога већ није достављена), када се иста уноси у ИС министарства.

У случају увоза опреме, након извршеног ослобађања од ПДВ-а приступа се ослобађању од царине.

#### **ОСЛОБАЂАЊE ОД ЦАРИНЕ ПРИЛИКОМ УВОЗА**

Уколико се набавља опрема из иностранства, од царине се ослобађа опрема, која се набавља на основу фактуре између ино добављача и корисника, по истој процедури, без обзира да ли се опрема набавља преко банке или лизинг компаније. Опрема која је била предмет профактуре мора бити идентична по моделу и цени опреми која је предмет фактурисања

Потребна докумнетација која се прилаже уз ЈЦИ када стигне опрема ради ослобађања од царине**:**

- Потврда Пореске управе о ослобођењу од плаћања ПДВ-а прилаже се уз декларацију приликом спровођења поступка стављања робе у слободан промет (увоза)
- Оригинал Инофактуре
- Уговор РАС-Корисник
- Копија прве стране Закона о потврђивању Оквирног споразума између Републике Србије и Европске Комисије о правилима за спровођење финансијске помоћи Европске уније Републици Србији у оквиру инструмента за претприступну помоћ (ИПА ИИ) ("Службени гласник РС – Међународни уговори", број 19/14) и стране на којој је текст члана 28, тачније одредба којом је прописано ослобођење од плаћања царине (биће на сајту министарства и РАСа у склопу конкурсне документације за учешће у јавном позиву привредних субјеката);
- Уговор о Директном гранту за Развојну агенцију Повећани и технолошки побољшани производни капацитети микро и малих предузећа и предузетника (биће на сајту министарства и РАСа у склопу конкурсне документације за учешће у јавном позиву привредних субјеката).